Kwalificatiescript

# Raadplegen verstrekkingenvertaling

VERSTREKKINGENVERTALING RAADPLEGEND SYSTEEM - VERSTREKKING 6.12 NAAR TOEDIENINGSAFSPRAAK/MEDICATIEVERSTREKKING 9.0

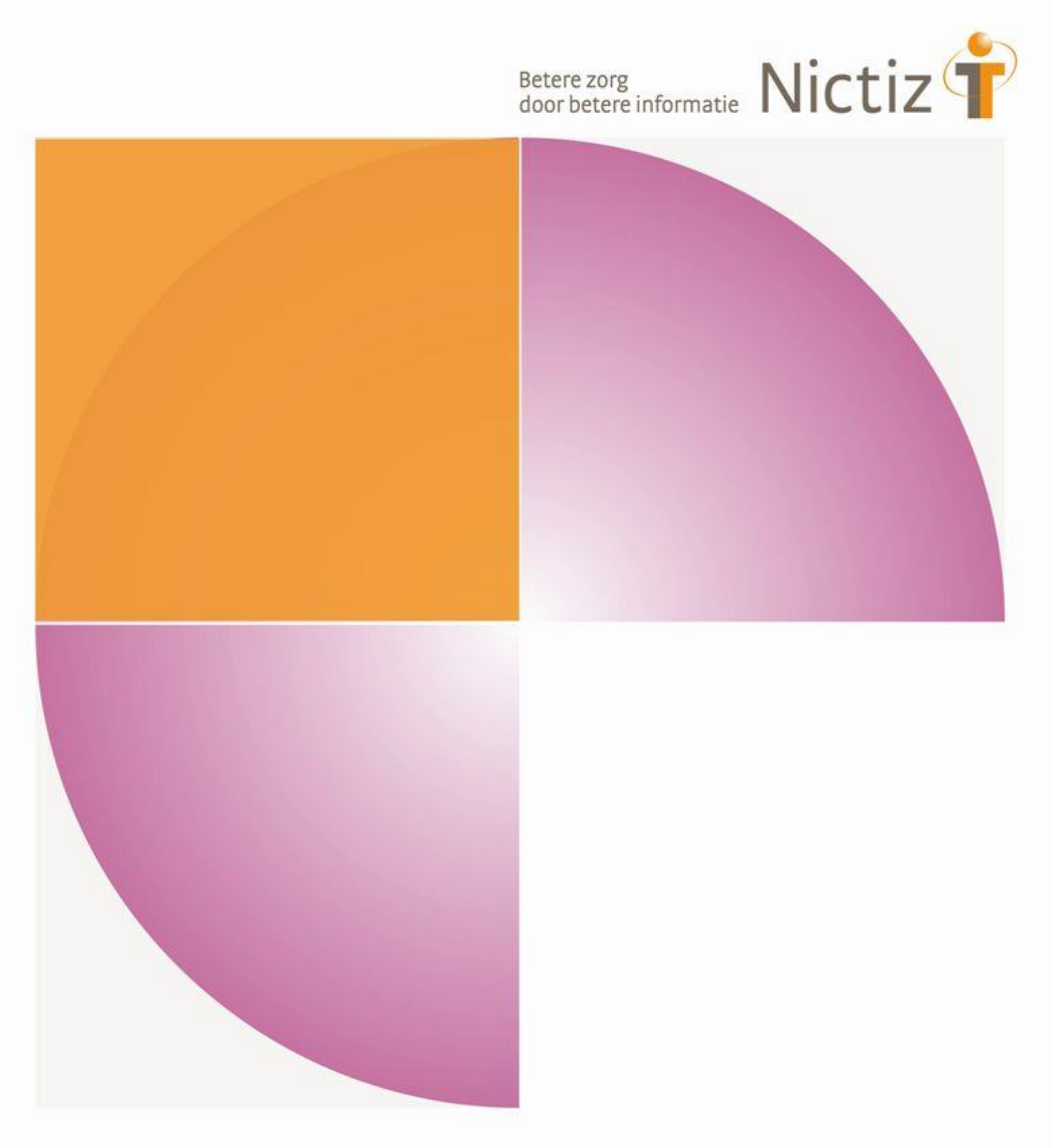

Kwalificatiescript

### Raadplegen verstrekkingenvertaling

VERSTREKKINGENVERTALING RAADPLEGEND SYSTEEM - VERSTREKKING 6.12 NAAR TOEDIENINGSAFSPRAAK/MEDICATIEVERSTREKKING 9.0

**Datum** 30 september 2019

**ID Nummer**

MP9.A\_MGR\_FHIR

**Auteur(s)** Nictiz

### **Documenthistorie**

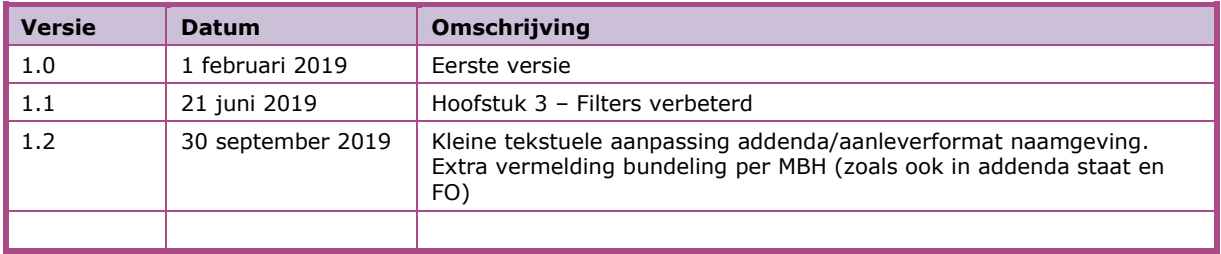

# Inhoud

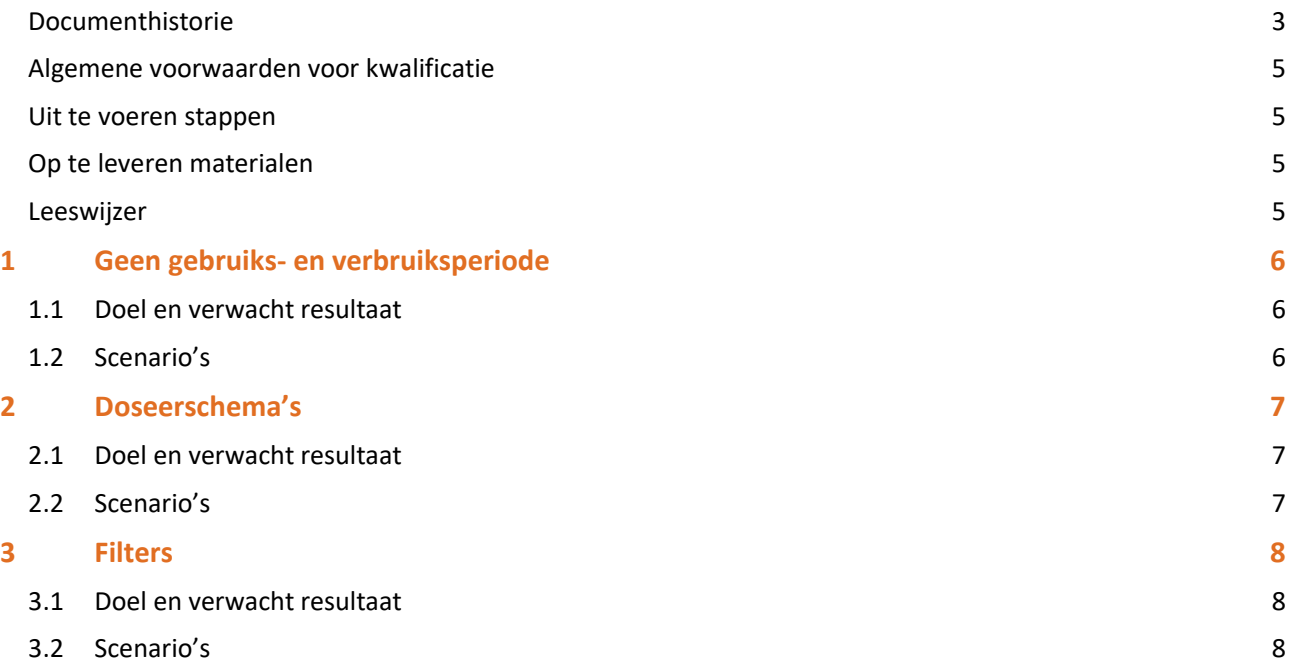

# Inleiding

Dit document beschrijft het te doorlopen script bij kwalificatie voor de systeemrol:

• *verstrekkingenvertaling raadplegend systeem*

De doelgroep van dit document is de leverancier die wil kwalificeren.

De kwalificatie wordt uitgevoerd met de Nictiz kwalificatiesimulator. Deze kwalificatiesimulator kan berichten verzenden en ontvangen.

#### **Algemene voorwaarden voor kwalificatie**

Een leverancier kan starten met een kwalificatie, als hij voldoet aan onderstaande voorwaarden:

- 1. Kennis over de te gebruiken infrastructuur of het netwerk waarover uitgewisseld wordt en de toegang daartoe, inclusief authenticatie/autorisatie et cetera.
- 2. Kennis en begrip van de Informatiestandaard *Medicatieproces 9* en *Medicatieproces 6.12 (verstrekkingen)*.
- *3.* Kennis en begrip, en het naleven van de aandachtspunten zoals beschreven in *Addenda\_Raadplegen\_verstrekkingenvertaling.*
- *4.* Kennis en begrip, en het naleven van de aandachtspunten zoals beschreven in het [wiki document](https://informatiestandaarden.nictiz.nl/wiki/MedMij:V1.0_VerstrekkingenvertalingTransactie) *'Transactie verstrekkingenvertaling'* met conversie specificaties (mapping).
- 5. De kwalificatiedocumentatie bevat de gegevens die de kwalificerende partij zelf invoert. *Onjuist ingevoerde gegevens* (ook tijd/datum et cetera) leiden tot vertraging en kunnen blokkerend zijn voor het kwalificatieproces.
- 6. Inhoudelijke informatie, beschreven in de informatiestandaard, moet altijd toegankelijk zijn voor de eindgebruiker. De leverancier levert voor deze informatie schermafdrukken op voor controle.
- 7. Deze kwalificatie toetst geen infrastructurele eisen.

#### **Uit te voeren stappen**

Voer – voor ieder scenario – de volgende stappen uit:

- 1. Stuur een 'raadplegen verstrekkingenvertaling' bericht voor de persoon genoemd in *Persoonsgegevens.* Sommige scenario's geven aanvullende filtercriteria aan.
- 2. De kwalificatiesimulator antwoordt met een 'beschikbaarstellen verstrekkingenvertaling' bericht met daarin toedieningsafspraken en medicatieverstrekkingen. De gegevens in dit bericht vindt u in *Addenda\_ Raadplegen\_verstrekkingenvertaling*.
- 3. Ontvang en verwerk de toedieningsafspraken en medicatieverstrekkingen in het systeem.
- 4. Maak schermafdrukken van het systeem met de gegevens uit de toedieningsafspraken en medicatieverstrekkingen, en leg deze vast in het document *Aanleverformat\_Raadplegen\_verstrekkingenvertaling*.

#### **Op te leveren materialen**

De op te leveren materialen bestaan voor alle scenario's uit:

- de technische uitgaande berichten én
- schermafdrukken.

De schermafdrukken moeten duidelijk maken dat de toedieningsafspraken en medicatieverstrekkingen juist getoond worden aan de eindgebruiker. De inhoud van de berichten is gespecificeerd in *Addenda\_ Raadplegen\_verstrekkingenvertaling.*

#### **Leeswijzer**

Ieder navolgend hoofdstuk beschrijft een set scenario's met steeds dezelfde paragraafindeling:

- Doel en verwacht resultaat,
- Uit te voeren stappen,
- Scenario's.

# 1 Geen gebruiks- en verbruiksperiode

### **1.1 Doel en verwacht resultaat**

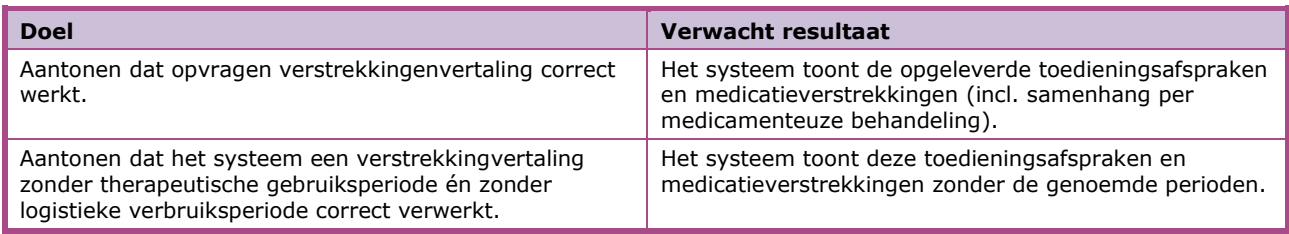

#### **1.2 Scenario's**

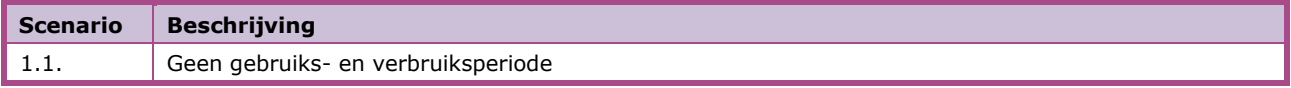

# 2 Doseerschema's

### **2.1 Doel en verwacht resultaat**

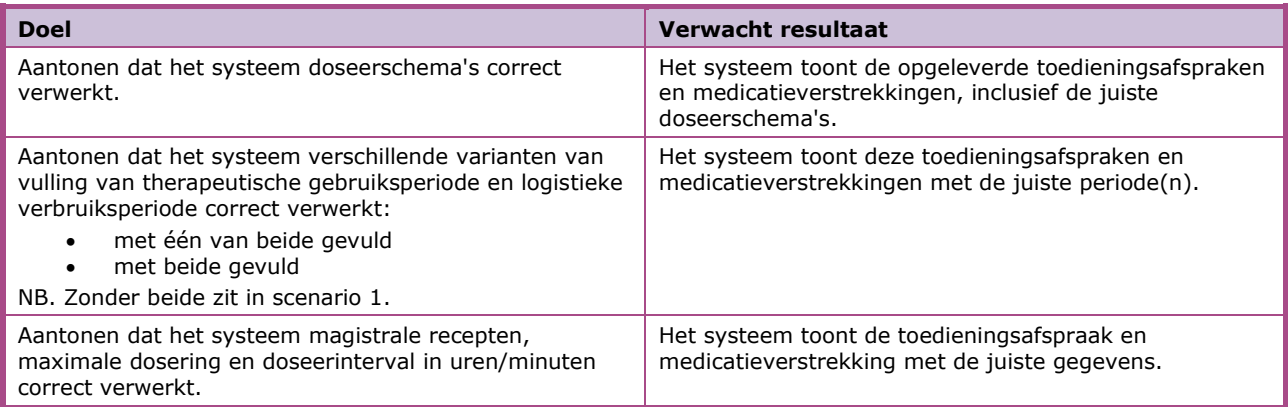

### **2.2 Scenario's**

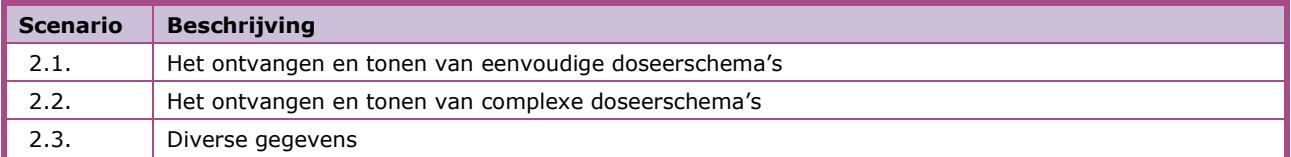

# 3 Filters

### **3.1 Doel en verwacht resultaat**

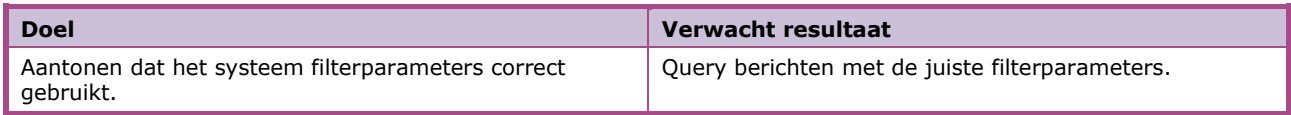

### **3.2 Scenario's**

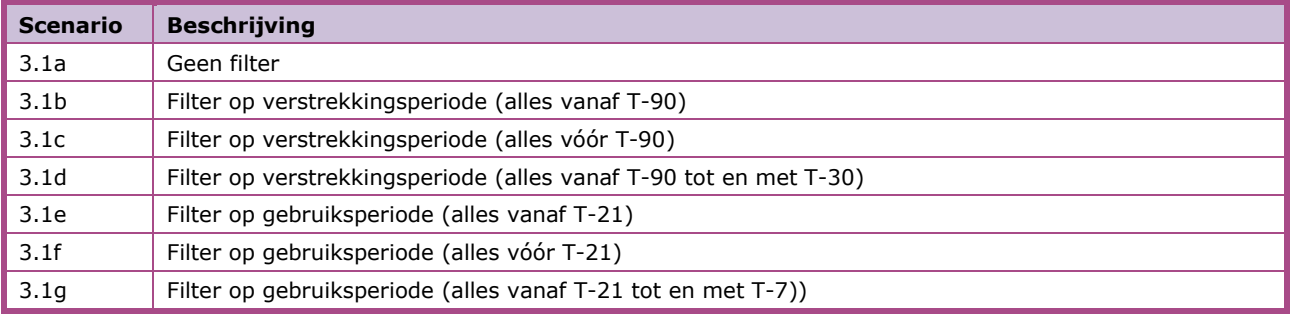